## 4.1010.2 / 4.1012.2 / 4.1014.2 / 4.1016.2 / 4.1018.2 / 4.1020.2

Garantie/Haftung nur bei Montage gemäss Anleitung.<br>Responsabilité/garantie à condition d'observer les instructions de montage.

- Garanzia valida solo se si rispettano le istruzioni di montaggio.
	-
	-
	-
	-
	-
	-
	-

R 4.1016.2 OPTIONALX . 635 mm art. 4.9095.1 Y. 520 mmZ. 410 mm  $\Leftrightarrow$ OPTIONAL art. 4.1122.0

## LAUFEN

SPACE Vanity unit

 $z \rightarrow x$ 

 $\dot{\bigcap}_{\text{min}}$ 

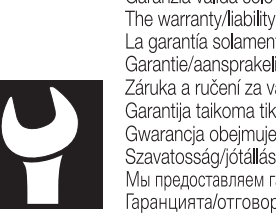

The warranty/liability only applies when installation is effected as per the instructions. La garantía solamente será válida si se siguen las instrucciones de instalación. Garantie/aansprakelijkheid uitsluitend van kracht indien volgens de instructies is geïnstalleerd. Garantie/aansprakelijkheid uitsluitend van kracht indien volgens de instructies is geinstalleerd.<br>Záruka a ručení za vady jsou poskytovány za podmínky, že montáž je provedena v souladu stímto návodem.<br>Garantija taikoma ti

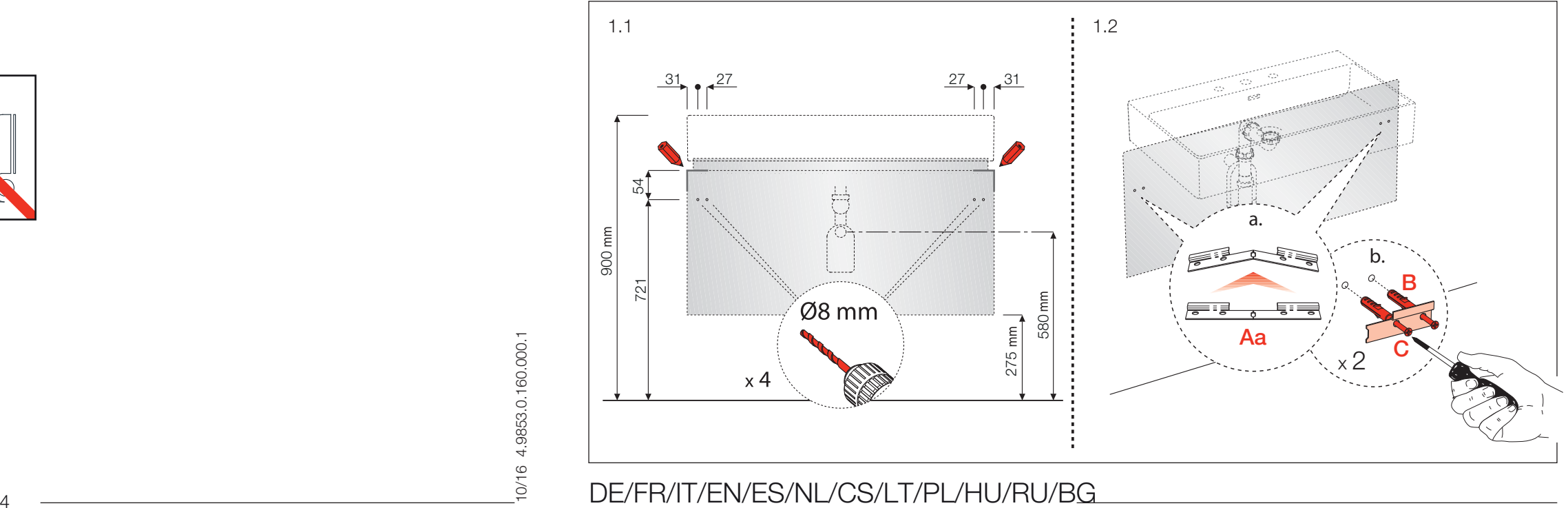

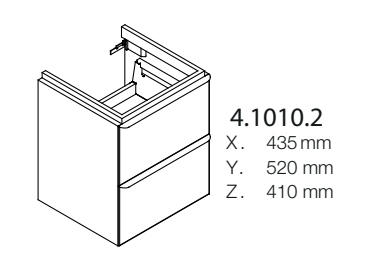

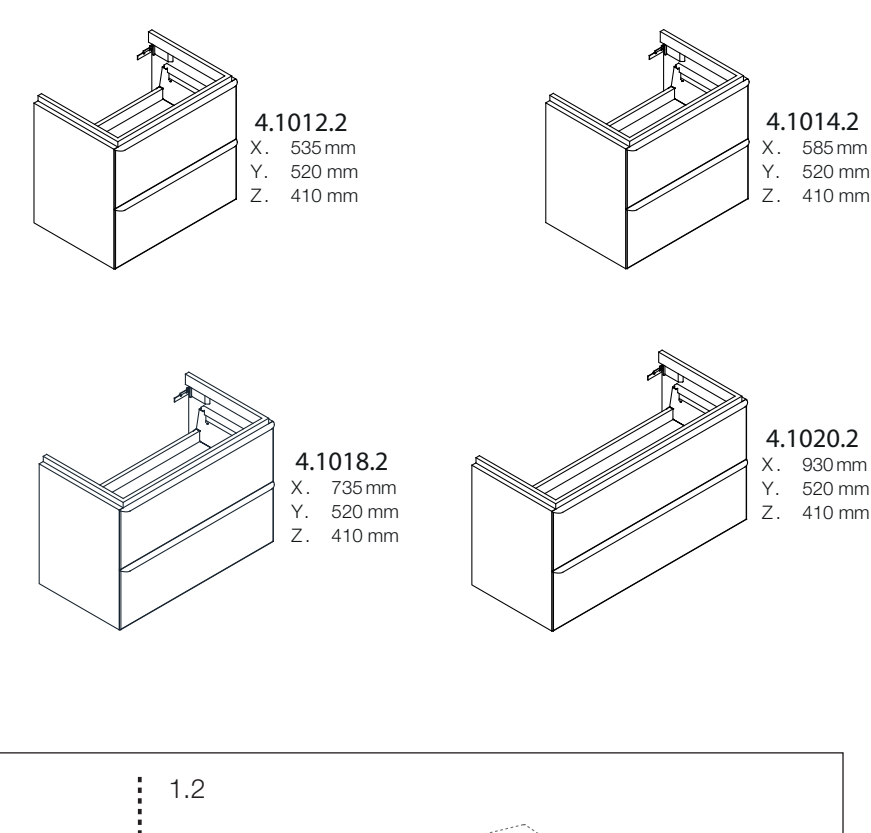

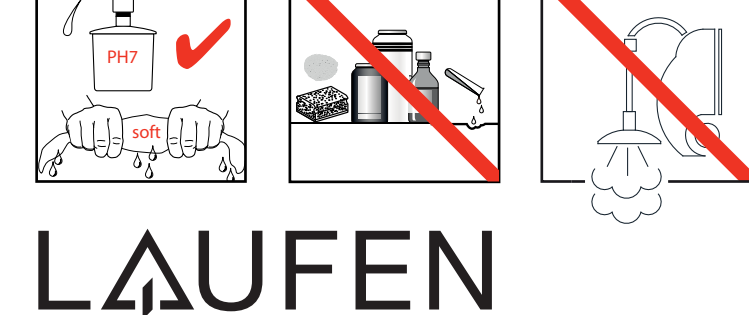

Laufen Bathrooms AG Wahlenstrasse 46 CH-4242 Laufen, Switzerland www.laufen.com

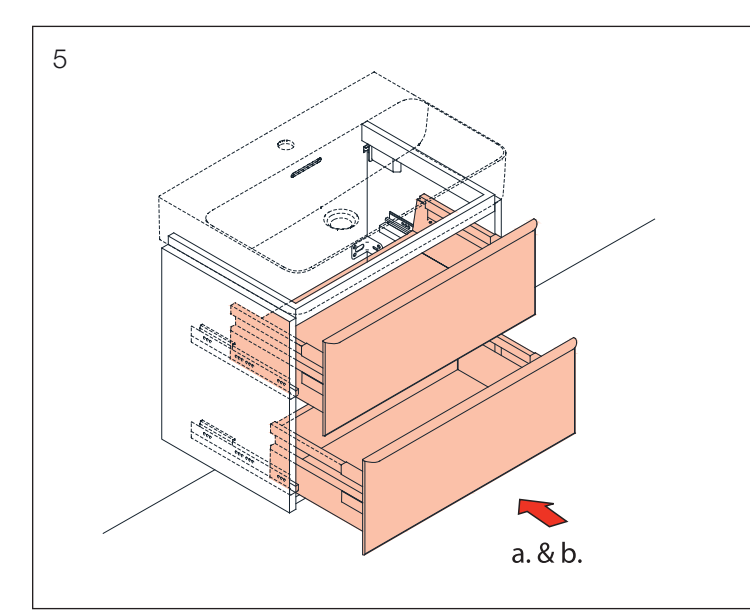

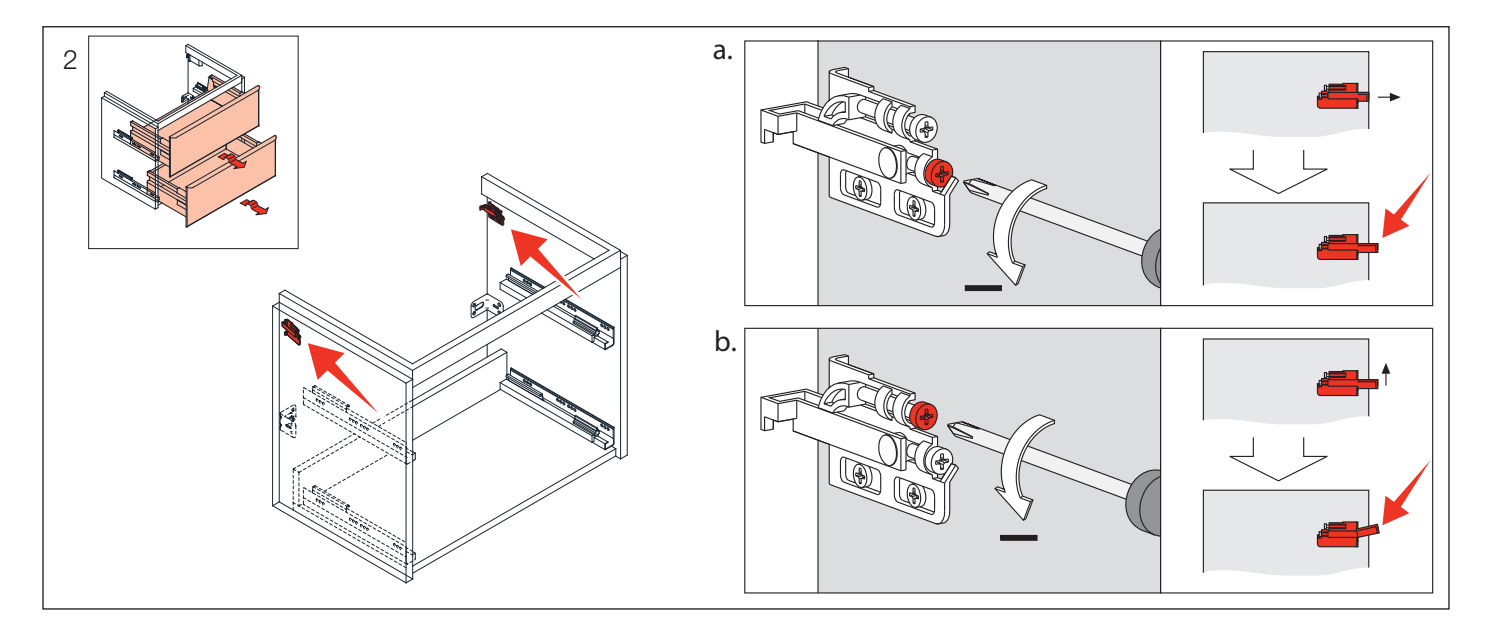

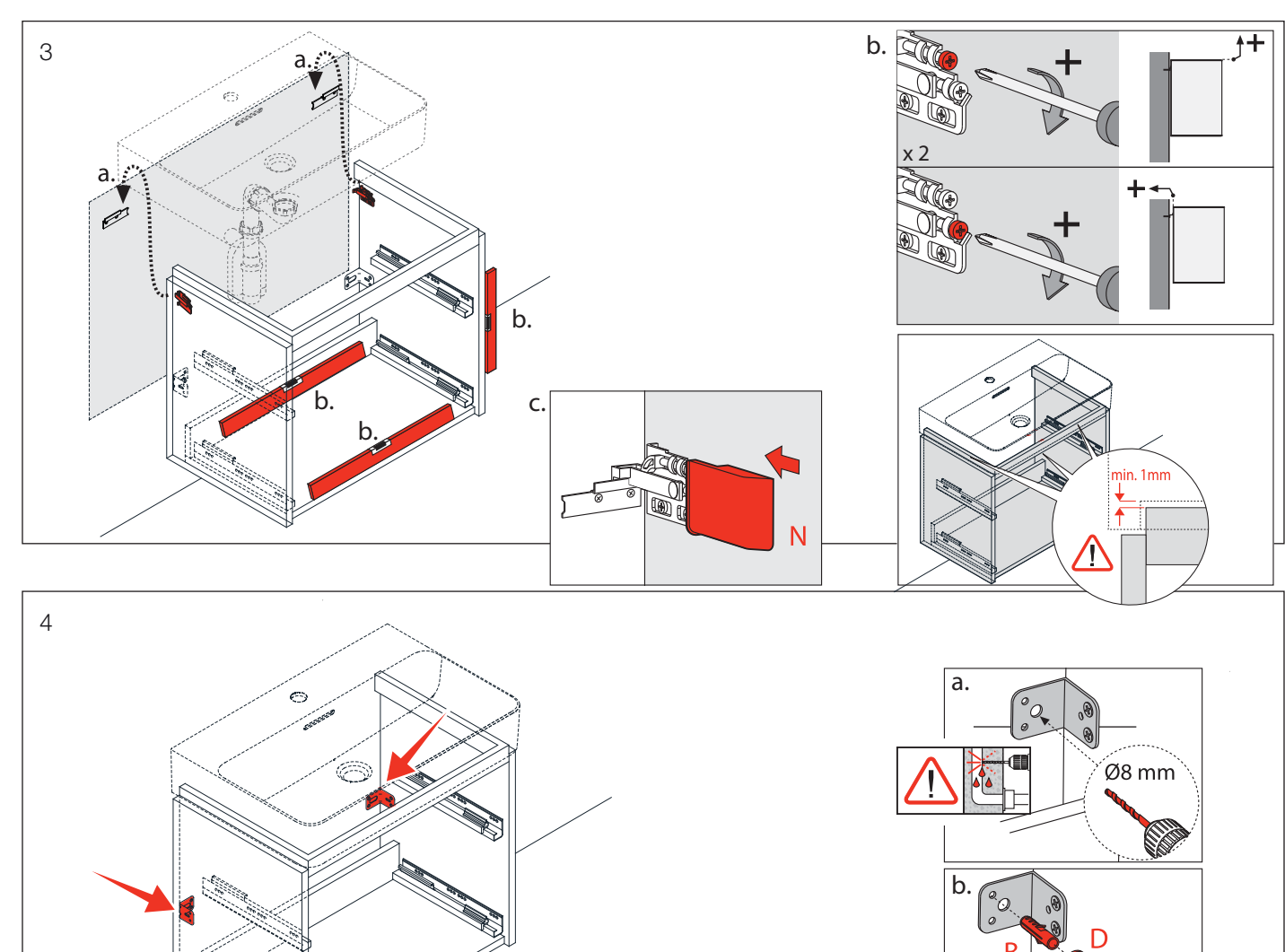

 $2 -$ 

2 — 3

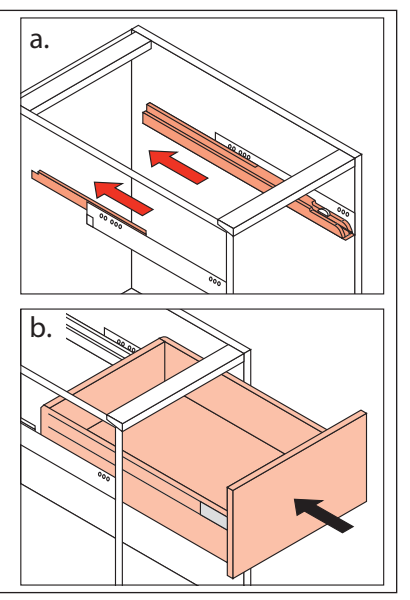

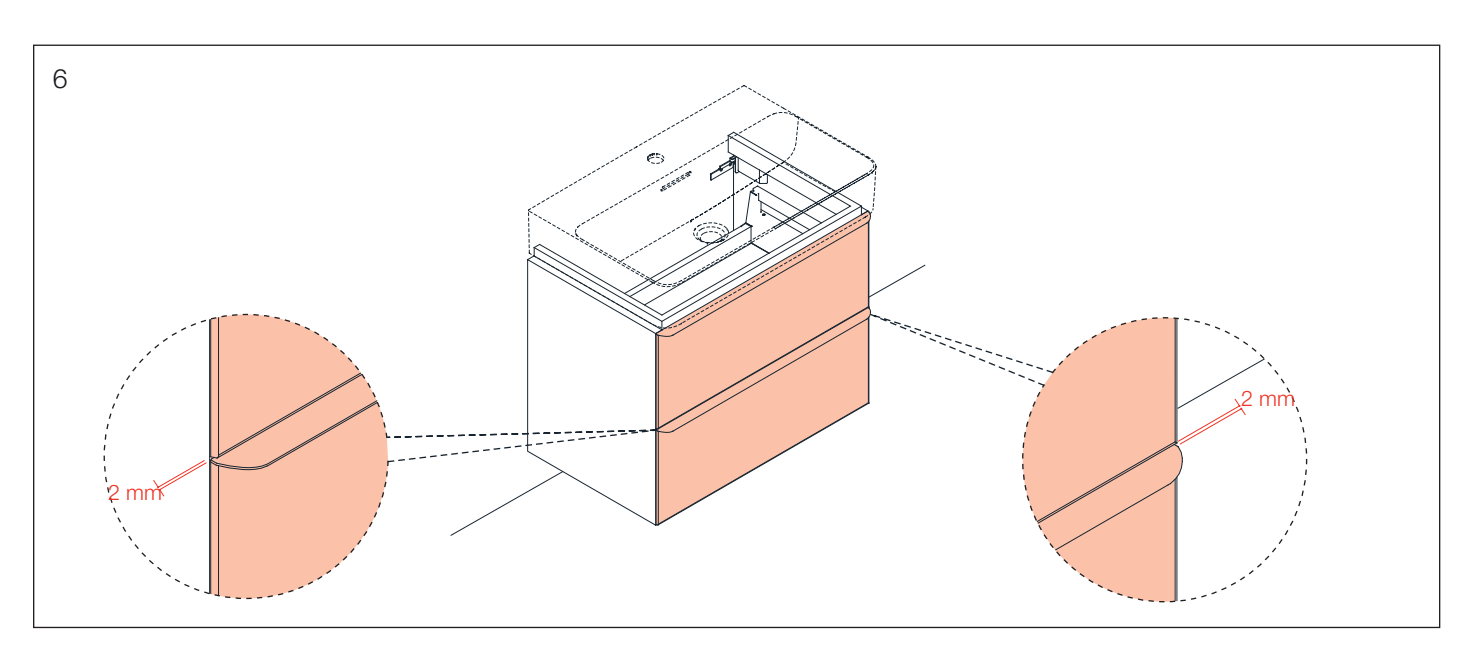

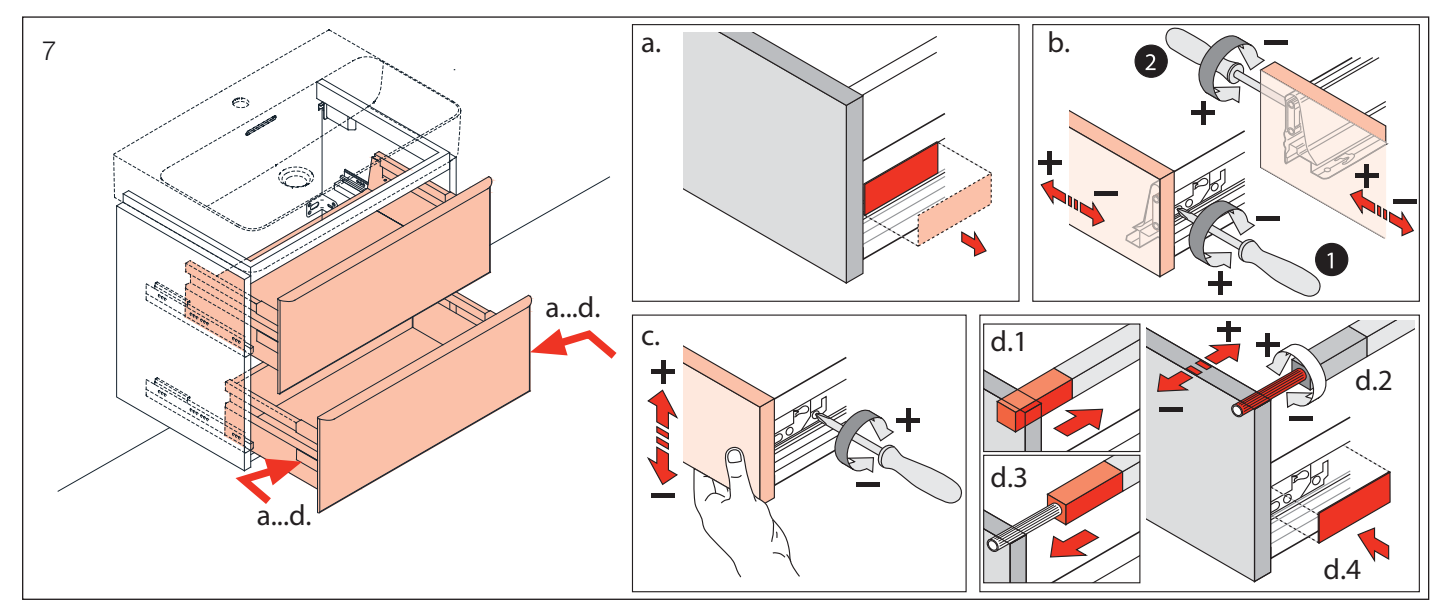